## **ARDUINO. CAPTEUR DE TEMPERATURE AVEC SONDE PT100.**

La sonde PT100 est un capteur de température constitué d'une résistance de platine. Pour T comprise entre 0 et 100°C le coefficient de température est de 0.00385Ω/Ω/°. Elle présente une résistance de 100Ω à une température de 0 $°C$ .

Afin de limiter l'auto-échauffement le courant traversant la PT100 ne doit pas dépasser 1mA. La résistance de la sonde est calculée en mesurant la tension à ses bornes. L'utilisation d'une sonde 3 fils permet d'améliorer la précision de la mesure en tenant compte de la résistance des fils.

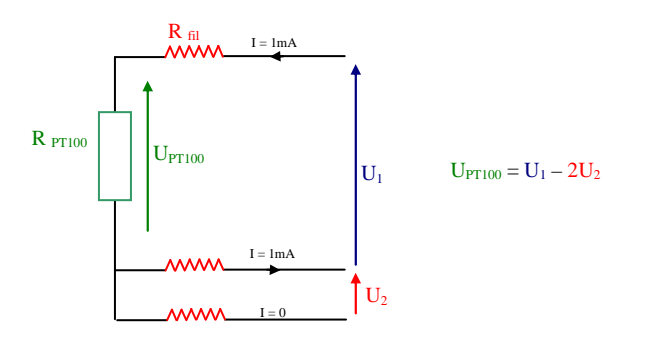

La sonde PT100 est reliée à la carte Arduino UNO via un amplificateur MAX 31865 qui convertit le rapport de la résistance de la PT100 à une résistance référence (ici 430 ohm +/- 0,1 %). Les données sont transmises par une liaison SPI (Serial Peripheral Interface). La résistance des fils est compensée.

PT100 **R6** Rre Soudure ✂**MAX 31865 Arduino UNO**  Vin 5V GND GND CLK D13 SDO D12 SDI D11 **INC** CS D10 CND<br>VCC<br>SDA Grove-LCD RGB Backlight P.Langlois lycée G.Eiffel pascal.langlois de C.Eiffel pascal.langlois de C.Eiffel pascal.langlois de C.Eiffel Olivier.clemence@ac-dijon.fr

Câblage.

## Programme Arduino.

Installer les deux librairies « Grove\_LCD\_RGB\_Backlight-master » pour l'utilisation de l'afficheur et « Adafruit MAX31865 library-1.0.2 » pour l'utilisation du module MAX31865.

Liens pour les deux librairies.

http://www.wiki.coworking-aurillac.fr/installation-dun-afficheur-lcd-i2c-grove/ https://www.arduinolibraries.info/libraries/adafruit-max31865-library

Ouvrir le fichier exemple MAX31865 qui se trouve dans le répertoire d'installation de la librairie. Modifier le programme pour l'utilisation de l'afficheur LCD\*.

#include <Adafruit\_MAX31865.h> #include <rgb\_lcd.h> //\*

rgb lcd lcd;  $//*$ const int color $R = 255$ ; //\* const int colorG =  $255$ ; //\* const int colorB =  $255$ ; //\*

// Use software SPI: CS, DI, DO, CLK Adafruit\_MAX31865 max = Adafruit\_MAX31865(10, 11, 12, 13); // use hardware SPI, just pass in the CS pin  $//$ Adafruit\_MAX31865 max = Adafruit\_MAX31865(10);

// The value of the Rref resistor. Use 430.0 for PT100 and 4300.0 for PT1000 #define RREF 430.0 // The 'nominal' 0-degrees-C resistance of the sensor // 100.0 for PT100, 1000.0 for PT1000 #define RNOMINAL 100.0

void setup() { lcd.begin  $(16,2)$ ; //\* Serial.begin(115200); Serial.println("Adafruit MAX31865 PT100 Sensor Test!");

```
 max.begin(MAX31865_3WIRE); // set to 2WIRE or 4WIRE as necessary 
}
```
void loop() { uint16\_t rtd = max.readRTD();

 Serial.print("RTD value: "); Serial.println(rtd); float ratio  $=$  rtd; ratio  $/ = 32768$ ; Serial.print("Ratio = "); Serial.println(ratio,8); Serial.print("Resistance = "); Serial.println(RREF\*ratio,8); Serial.print("Temperature = "); Serial.println(max.temperature(RNOMINAL, RREF));

 $lcd.clear()$ ;  $//*$ lcd.setCursor  $(1,0)$ ; //\*

 lcd.print ("temperature"); //\* lcd.setCursor  $(0,1)$ ; //\*

```
 lcd.print (max.temperature(RNOMINAL, RREF),2); //* 
 lcd.print ("oC"); //*
 //Check and print any faults 
 uint8_t fault = max.readFault();
   if (fault) { 
    Serial.print("Fault 0x"); Serial.println(fault, HEX); 
   if (fault & MAX31865_FAULT_HIGHTHRESH) { 
    Serial.println("RTD High Threshold"); 
  } 
   if (fault & MAX31865_FAULT_LOWTHRESH) { 
    Serial.println("RTD Low Threshold"); 
  } 
   if (fault & MAX31865_FAULT_REFINLOW) { 
   Serial.println("REFIN-> 0.85 x Bias");
  } 
   if (fault & MAX31865_FAULT_REFINHIGH) { 
    Serial.println("REFIN- < 0.85 x Bias - FORCE- open"); 
  } 
   if (fault & MAX31865_FAULT_RTDINLOW) { 
    Serial.println("RTDIN- < 0.85 x Bias - FORCE- open"); 
  } 
   if (fault & MAX31865_FAULT_OVUV) { 
     Serial.println("Under/Over voltage"); 
  } 
  max.clearFault(); 
 } 
Serial.println();
 delay(1000);
```
//\* Ajout au programme exemple

}